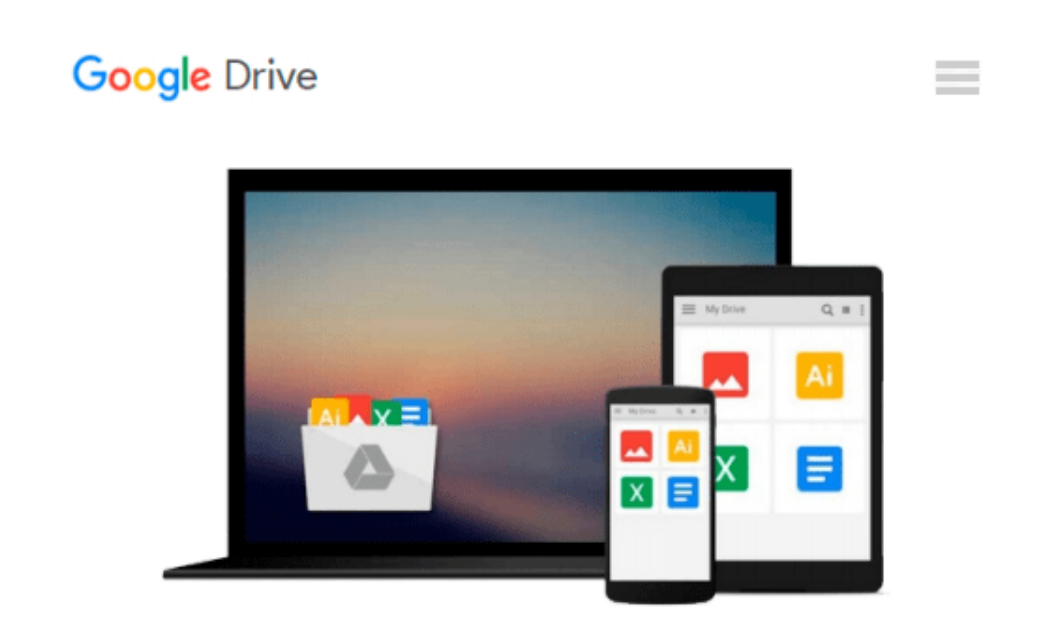

# **Erstellen einer Bohrschablone (Unterweisung Konstruktionsmechaniker / -in) (German Edition)**

*Tobias Müller*

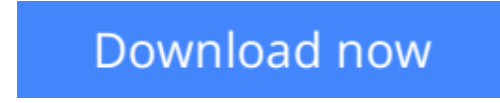

[Click here](http://zonebook.me/go/read.php?id=B007QJT6TE) if your download doesn"t start automatically

### **Erstellen einer Bohrschablone (Unterweisung Konstruktionsmechaniker / -in) (German Edition)**

Tobias Müller

#### **Erstellen einer Bohrschablone (Unterweisung Konstruktionsmechaniker / -in) (German Edition)** Tobias Müller

Unterweisung / Unterweisungsentwurf aus dem Jahr 2008 im Fachbereich AdA Handwerk / Produktion / Gewerbe - Mechanische Berufe, Metall und Kunststoff, Note: 1, -, - Quellen im Literaturverzeichnis, Sprache: Deutsch, Abstract: Anreißen und Körnen sind wichtige Vorgänge in der Metallbearbeitung. Sie setzen Wissen im Bezug auf Werkstoff Eigenschaften und nachfolgende Bearbeitung des Werkstücks voraus. Weiterhin sind Kenntnisse im Lesen von technischen Zeichnungen nötig, um daraus die zu übertragenden Maße ablesen zu können. Als Anreißwerkzeuge werden meist gehärtete Stahlreißnadeln oder Reißnadeln mit Hartmetallspitze verwendet. Da die genannten Reißnadeln härter sind als der Werkstoff werden auf dem Werkstück Risslinien erzeugt, in dem die Werkstückoberfläche eingeritzt wird. Weiterhin gibt es Hilfsmittel wie Streichmaß und Anschlagwinkel. Kreisbögen können mit Hilfe eines Reißzirkels angerissen werden. Beim Körnen werden durch Hammerschläge mittels Körner kleine Kegelförmige Vertiefungen in die Werkstückoberfläche geschlagen.

**[Download](http://zonebook.me/go/read.php?id=B007QJT6TE)** [Erstellen einer Bohrschablone \(Unterweisung Konstr ...pdf](http://zonebook.me/go/read.php?id=B007QJT6TE)

**[Read Online](http://zonebook.me/go/read.php?id=B007QJT6TE)** [Erstellen einer Bohrschablone \(Unterweisung Kons ...pdf](http://zonebook.me/go/read.php?id=B007QJT6TE)

#### **From reader reviews:**

#### **Robert Rios:**

This Erstellen einer Bohrschablone (Unterweisung Konstruktionsmechaniker / -in) (German Edition) usually are reliable for you who want to become a successful person, why. The reason why of this Erstellen einer Bohrschablone (Unterweisung Konstruktionsmechaniker / -in) (German Edition) can be one of several great books you must have will be giving you more than just simple examining food but feed you actually with information that probably will shock your previous knowledge. This book will be handy, you can bring it just about everywhere and whenever your conditions both in e-book and printed people. Beside that this Erstellen einer Bohrschablone (Unterweisung Konstruktionsmechaniker / -in) (German Edition) forcing you to have an enormous of experience for example rich vocabulary, giving you test of critical thinking that could it useful in your day pastime. So , let's have it and revel in reading.

#### **Sandra Gregory:**

Hey guys, do you really wants to finds a new book to study? May be the book with the name Erstellen einer Bohrschablone (Unterweisung Konstruktionsmechaniker / -in) (German Edition) suitable to you? Typically the book was written by renowned writer in this era. The actual book untitled Erstellen einer Bohrschablone (Unterweisung Konstruktionsmechaniker / -in) (German Edition)is a single of several books that will everyone read now. This kind of book was inspired a lot of people in the world. When you read this guide you will enter the new age that you ever know before. The author explained their idea in the simple way, thus all of people can easily to comprehend the core of this reserve. This book will give you a large amount of information about this world now. To help you see the represented of the world within this book.

#### **Clarice Johnson:**

Does one one of the book lovers? If yes, do you ever feeling doubt when you find yourself in the book store? Attempt to pick one book that you find out the inside because don't judge book by its cover may doesn't work is difficult job because you are frightened that the inside maybe not while fantastic as in the outside look likes. Maybe you answer can be Erstellen einer Bohrschablone (Unterweisung Konstruktionsmechaniker / in) (German Edition) why because the amazing cover that make you consider regarding the content will not disappoint an individual. The inside or content will be fantastic as the outside or even cover. Your reading sixth sense will directly direct you to pick up this book.

#### **Martin Norwood:**

In this period of time globalization it is important to someone to find information. The information will make a professional understand the condition of the world. The health of the world makes the information simpler to share. You can find a lot of personal references to get information example: internet, newspapers, book, and soon. You will see that now, a lot of publisher that print many kinds of book. The actual book that recommended to you is Erstellen einer Bohrschablone (Unterweisung Konstruktionsmechaniker / -in)

(German Edition) this guide consist a lot of the information from the condition of this world now. This particular book was represented how does the world has grown up. The words styles that writer require to explain it is easy to understand. Typically the writer made some exploration when he makes this book. That's why this book ideal all of you.

## **Download and Read Online Erstellen einer Bohrschablone (Unterweisung Konstruktionsmechaniker / -in) (German Edition) Tobias Müller #XKEHRYLVF84**

## **Read Erstellen einer Bohrschablone (Unterweisung Konstruktionsmechaniker / -in) (German Edition) by Tobias Müller for online ebook**

Erstellen einer Bohrschablone (Unterweisung Konstruktionsmechaniker / -in) (German Edition) by Tobias Müller Free PDF d0wnl0ad, audio books, books to read, good books to read, cheap books, good books, online books, books online, book reviews epub, read books online, books to read online, online library, greatbooks to read, PDF best books to read, top books to read Erstellen einer Bohrschablone (Unterweisung Konstruktionsmechaniker / -in) (German Edition) by Tobias Müller books to read online.

### **Online Erstellen einer Bohrschablone (Unterweisung Konstruktionsmechaniker / -in) (German Edition) by Tobias Müller ebook PDF download**

**Erstellen einer Bohrschablone (Unterweisung Konstruktionsmechaniker / -in) (German Edition) by Tobias Müller Doc**

**Erstellen einer Bohrschablone (Unterweisung Konstruktionsmechaniker / -in) (German Edition) by Tobias Müller Mobipocket**

**Erstellen einer Bohrschablone (Unterweisung Konstruktionsmechaniker / -in) (German Edition) by Tobias Müller EPub**